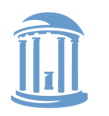

# Linux Kernel Synchronization

Don Porter

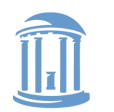

#### **COMP 790: OS Implementation**

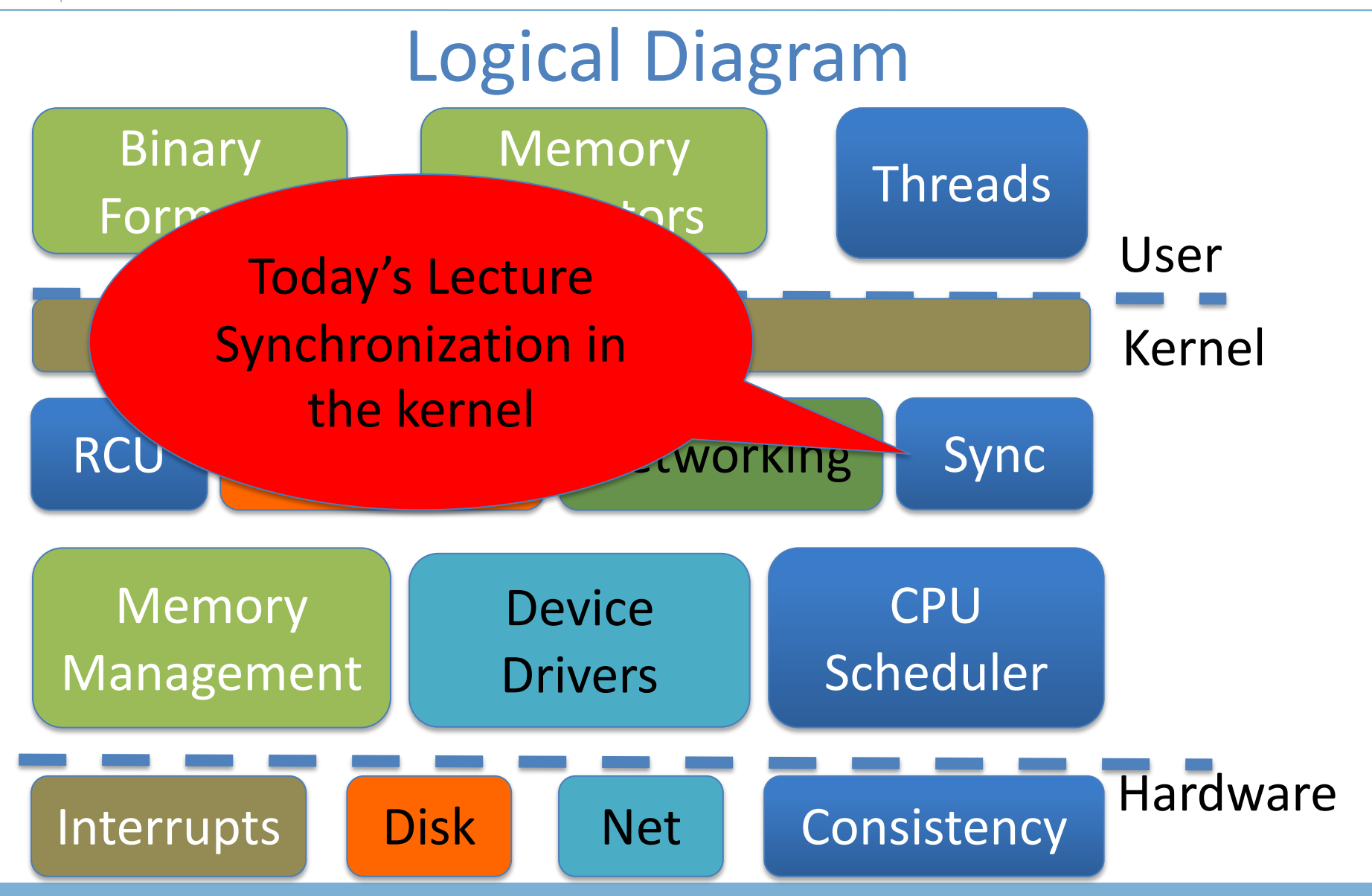

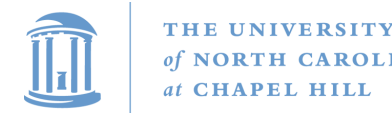

#### Warm-up

- What is synchronization?
	- Code on multiple CPUs coordinate their operations
- Examples:
	- Locking provides mutual exclusion while changing a pointer-based data structure
	- Threads might wait at a barrier for completion of a phase of computation
	- Coordinating which CPU handles an interrupt

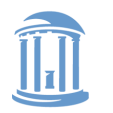

## Why Linux synchronization?

- A modern OS kernel is one of the most complicated parallel programs you can study
	- Other than perhaps a database
- Includes most common synchronization patterns
	- And a few interesting, uncommon ones

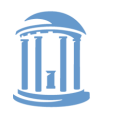

## Historical perspective

• Why did OSes have to worry so much about synchronization back when most computers have only one CPU?

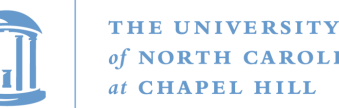

# The old days: They didn't worry!

- Early/simple OSes (like JOS, pre-lab4): No need for synchronization
	- All kernel requests wait until completion even disk requests
	- Heavily restrict when interrupts can be delivered (all traps use an interrupt gate)
	- No possibility for two CPUs to touch same data

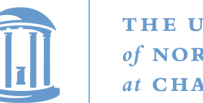

#### THE UNIVERSITY

## Slightly more recently

- Optimize kernel performance by blocking inside the kernel
- Example: Rather than wait on expensive disk I/O, block and schedule another process until it completes
	- Cost: A bit of implementation complexity
		- Need a lock to protect against concurrent update to pages/inodes/etc. involved in the I/O
		- Could be accomplished with relatively coarse locks
		- Like the Big Kernel Lock (BKL)
	- Benefit: Better CPU utilitzation

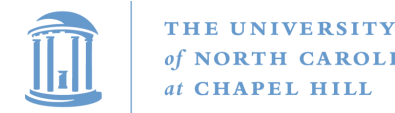

## A slippery slope

- We can enable interrupts during system calls
	- More complexity, lower latency
- We can block in more places that make sense
	- Better CPU usage, more complexity
- Concurrency was an optimization for really fancy OSes, until…

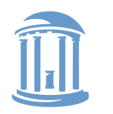

# The forcing function

- Multi-processing
	- CPUs aren't getting faster, just smaller
	- So you can put more cores on a chip
- The only way software (including kernels) will get faster is to do more things at the same time

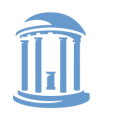

## Performance Scalability

- How much more work can this software complete in a unit of time if I give it another CPU?
	- Same: No scalability---extra CPU is wasted
	- 1 -> 2 CPUs doubles the work: Perfect scalability
- Most software isn't scalable
- Most scalable software isn't perfectly scalable

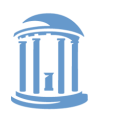

THE UNIVERSITY <sub>of</sub> **NORTH CAROLINA** at CHAPEL HILL

#### **COMP 790: OS Implementation**

#### Performance Scalability

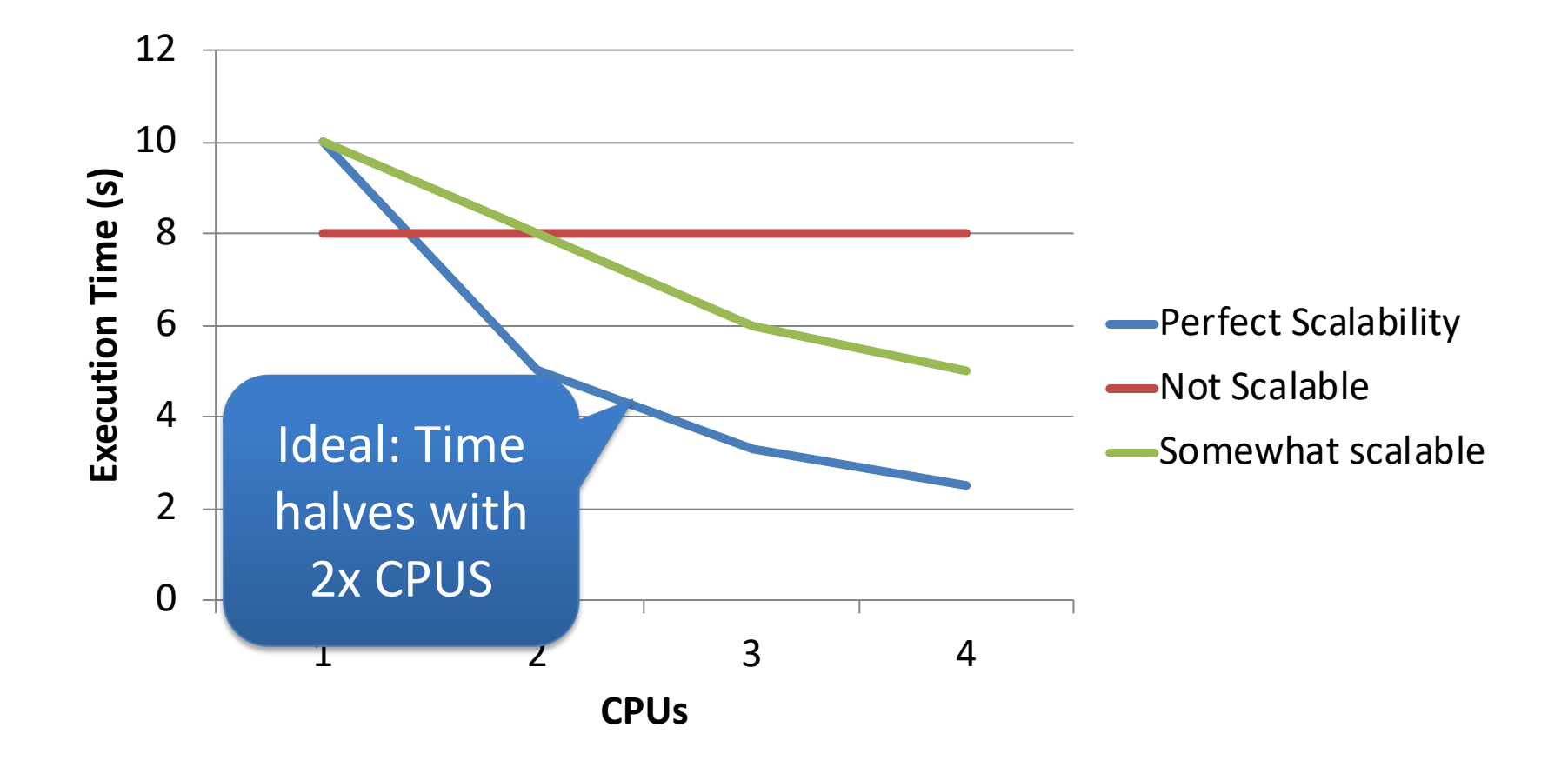

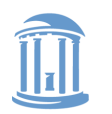

THE UNIVERSITY TH CAROLINA of **APEL HILL** 

**COMP 790: OS Implementation**

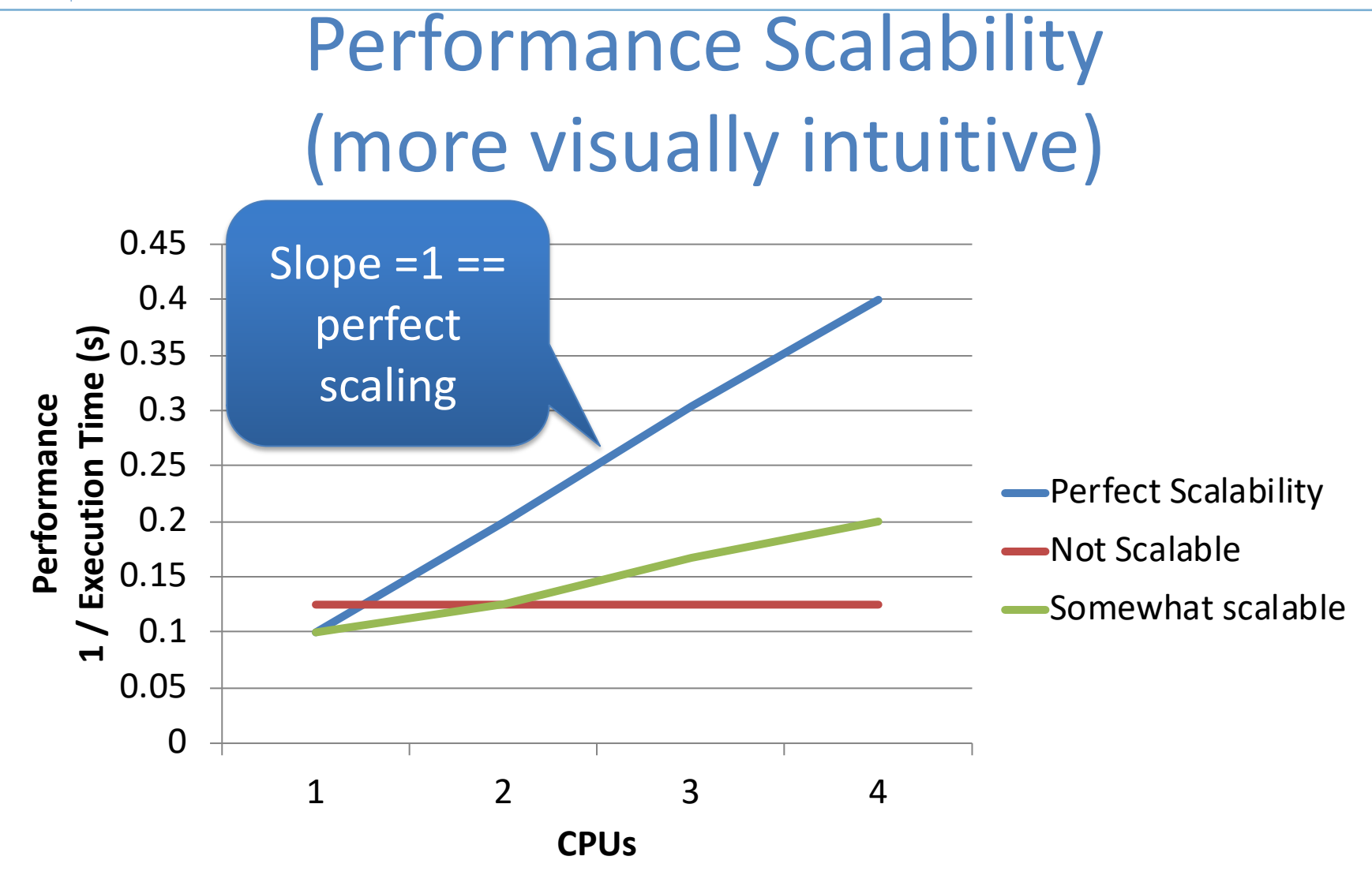

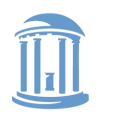

THE UNIVERSITY **NORTH CAROLINA** of **CHAPEL HILL** 

**COMP 790: OS Implementation**

## Performance Scalability (A 3rd visual)

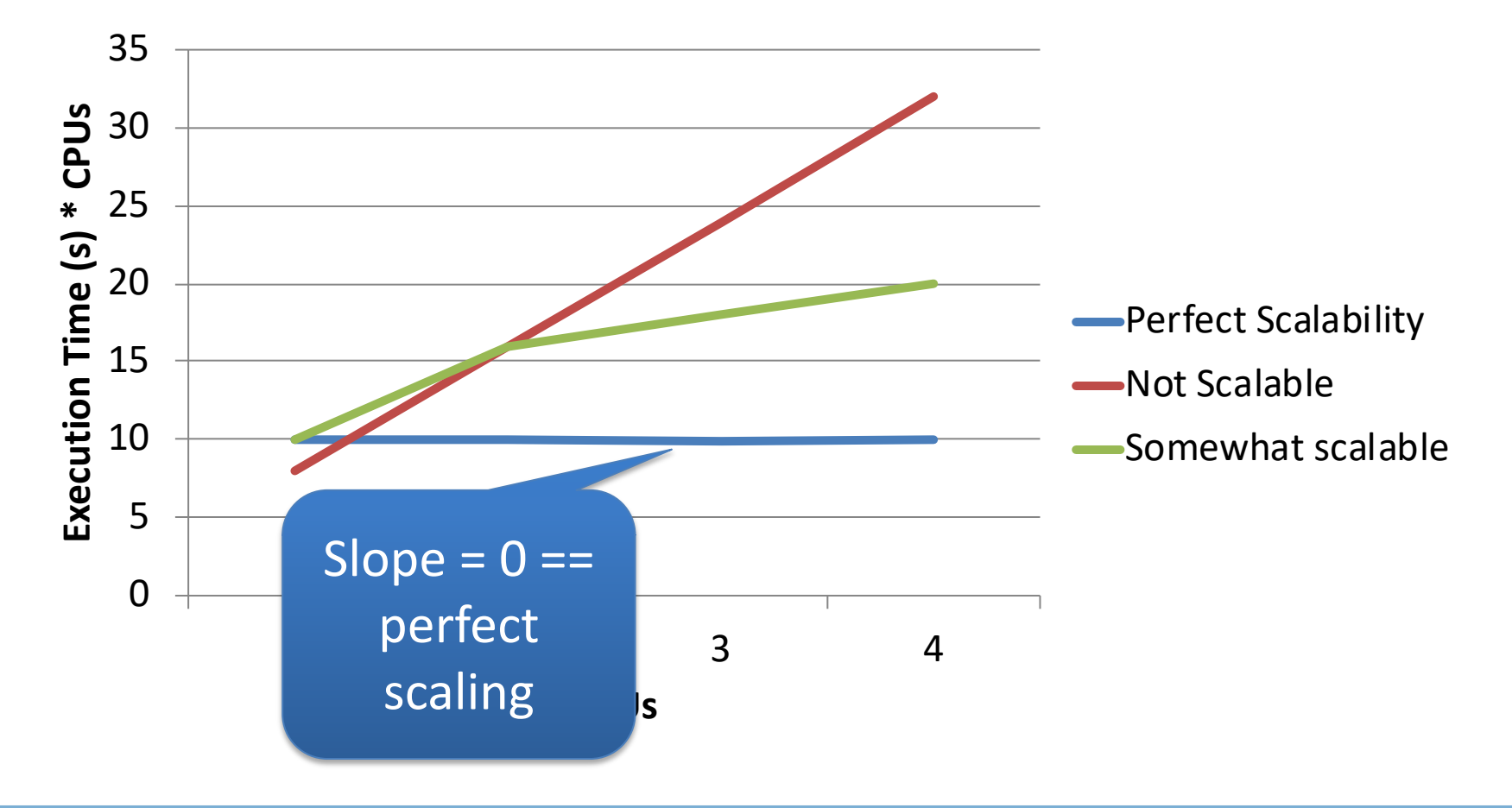

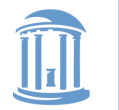

## Coarse vs. Fine-grained locking

- Coarse: A single lock for everything
	- Idea: Before I touch any shared data, grab the lock
	- Problem: completely unrelated operations wait on each other
		- Adding CPUs doesn't improve performance

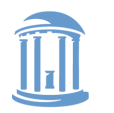

# Fine-grained locking

- Fine-grained locking: Many "little" locks for individual data structures
	- Goal: Unrelated activities hold different locks
		- Hence, adding CPUs improves performance
	- Cost: complexity of coordinating locks

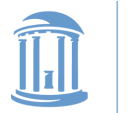

**COMP 790: OS Implementation**

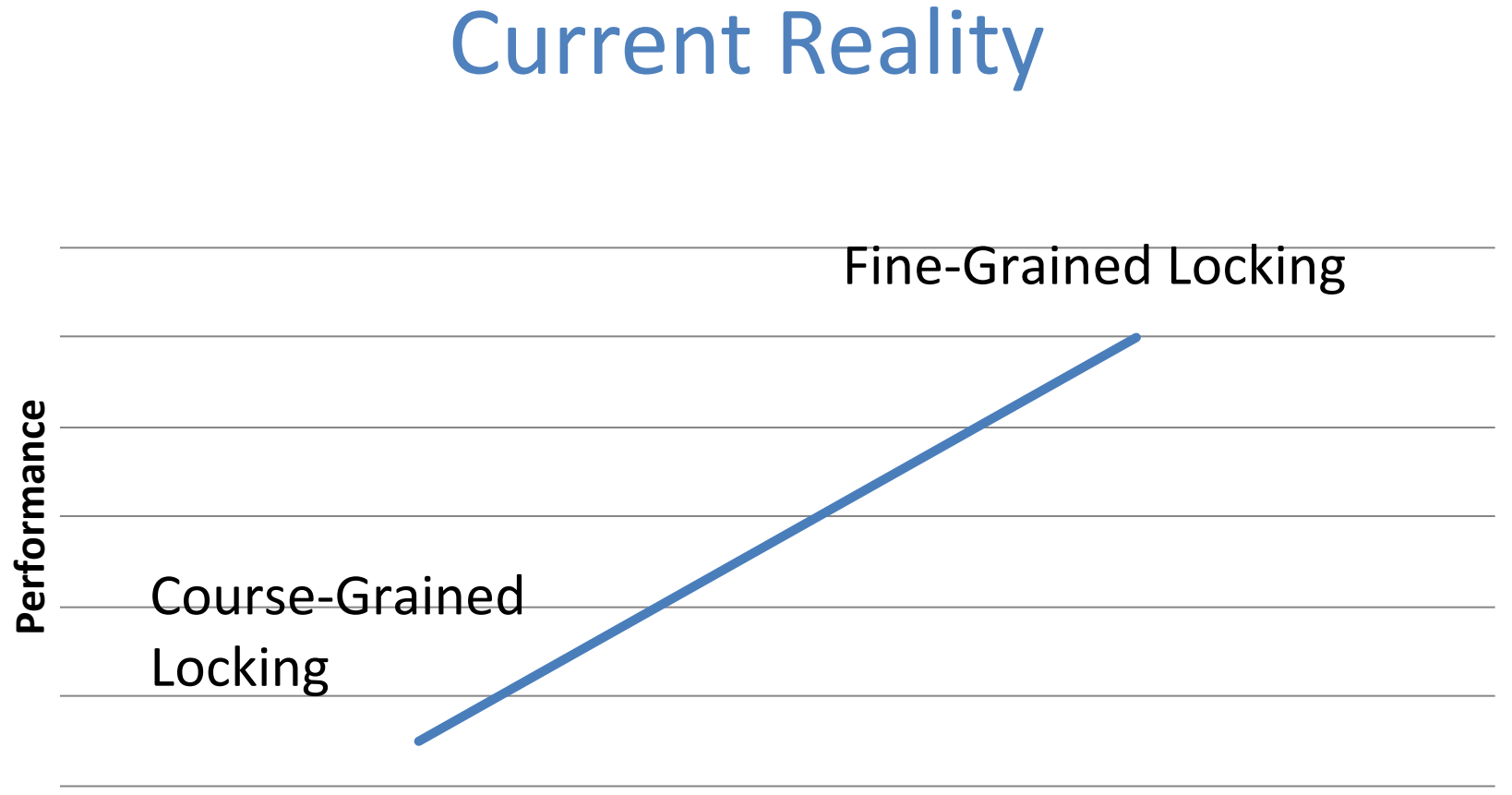

**Complexity**

 $\triangleleft$  Unsavory trade-off between complexity and performance scalability

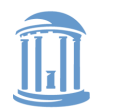

## How do locks work?

- Two key ingredients:
	- A hardware-provided atomic instruction
		- Determines who wins under contention
	- A waiting strategy for the loser(s)

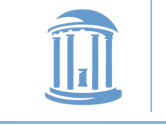

#### Atomic instructions

- A "normal" instruction can span many CPU cycles
	- $-$  Example: 'a = b + c' requires 2 loads and a store
	- These loads and stores can interleave with other CPUs' memory accesses
- An atomic instruction guarantees that the entire operation is not interleaved with any other CPU
	- x86: Certain instructions can have a 'lock' prefix
	- Intuition: This CPU 'locks' all of memory
	- Expensive! Not ever used automatically by a compiler; must be explicitly used by the programmer

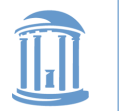

#### Atomic instruction examples

- Atomic increment/decrement (x++ or x--)
	- Used for reference counting
	- Some variants also return the value x was set to by this instruction (useful if another CPU immediately changes the value)
- Compare and swap
	- $-$  if  $(x == y)$   $x = z$ ;
	- Used for many lock-free data structures

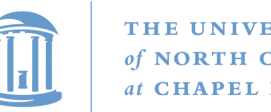

### Atomic instructions + locks

- Most lock implementations have some sort of counter
- Say initialized to 1
- To acquire the lock, use an atomic decrement
	- If you set the value to 0, you win! Go ahead
	- $-$  If you get < 0, you lose. Wait  $\odot$
	- Atomic decrement ensures that only one CPU will decrement the value to zero
- To release, set the value back to 1

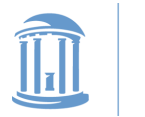

## Waiting strategies

- Spinning: Just poll the atomic counter in a busy loop; when it becomes 1, try the atomic decrement again
- Blocking: Create a kernel wait queue and go to sleep, yielding the CPU to more useful work
	- Winner is responsible to wake up losers (in addition to setting lock variable to 1)
	- Create a kernel wait queue the same thing used to wait on I/O
		- Note: Moving to a wait queue takes you out of the scheduler's run queue

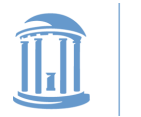

# Which strategy to use?

- Main consideration: Expected time waiting for the lock vs. time to do 2 context switches
	- If the lock will be held a long time (like while waiting for disk I/O), blocking makes sense
	- If the lock is only held momentarily, spinning makes sense
- Other, subtle considerations we will discuss later

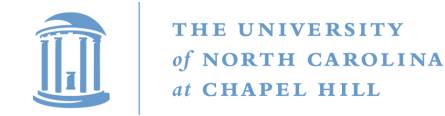

**COMP 790: OS Implementation**

#### Linux lock types

- Blocking: mutex, semaphore
- Non-blocking: spinlocks, seqlocks, completions

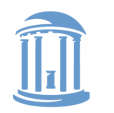

THE UNIVERSITY **NORTH CAROLINA CHAPEL HILL** 

**COMP 790: OS Implementation**

## Linux spinlock (simplified)

- 1: lock; decb slp->slock // Locked decrement of lock var jns 3f 2: pause // Jump if not set (result is zero) to 3 // Low power instruction, wakes on // coherence event
- cmpb \$0,slp->slock jle 2b jmp 1b 3:
- // Read the lock value, compare to zero
- // If less than or equal (to zero), goto 2
- // Else jump to 1 and try again
- // We win the lock

# Rough C equivalent

#### while (0 != atomic\_dec(&lock->counter)) {

do {

}

// Pause the CPU until some coherence // traffic (a prerequisite for the counter // changing) saving power

 $}$  while (lock->counter  $<=$  0);

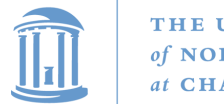

## Why 2 loops?

- Functionally, the outer loop is sufficient
- Problem: Attempts to write this variable invalidate it in all other caches
	- If many CPUs are waiting on this lock, the cache line will bounce between CPUs that are polling its value
		- This is VERY expensive and slows down EVERYTHING on the system
	- The inner loop read-shares this cache line, allowing all polling in parallel
- This pattern called a Test&Test&Set lock (vs. Test&Set)

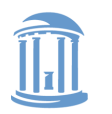

**COMP 790: OS Implementation**

27

#### Test & Set Lock

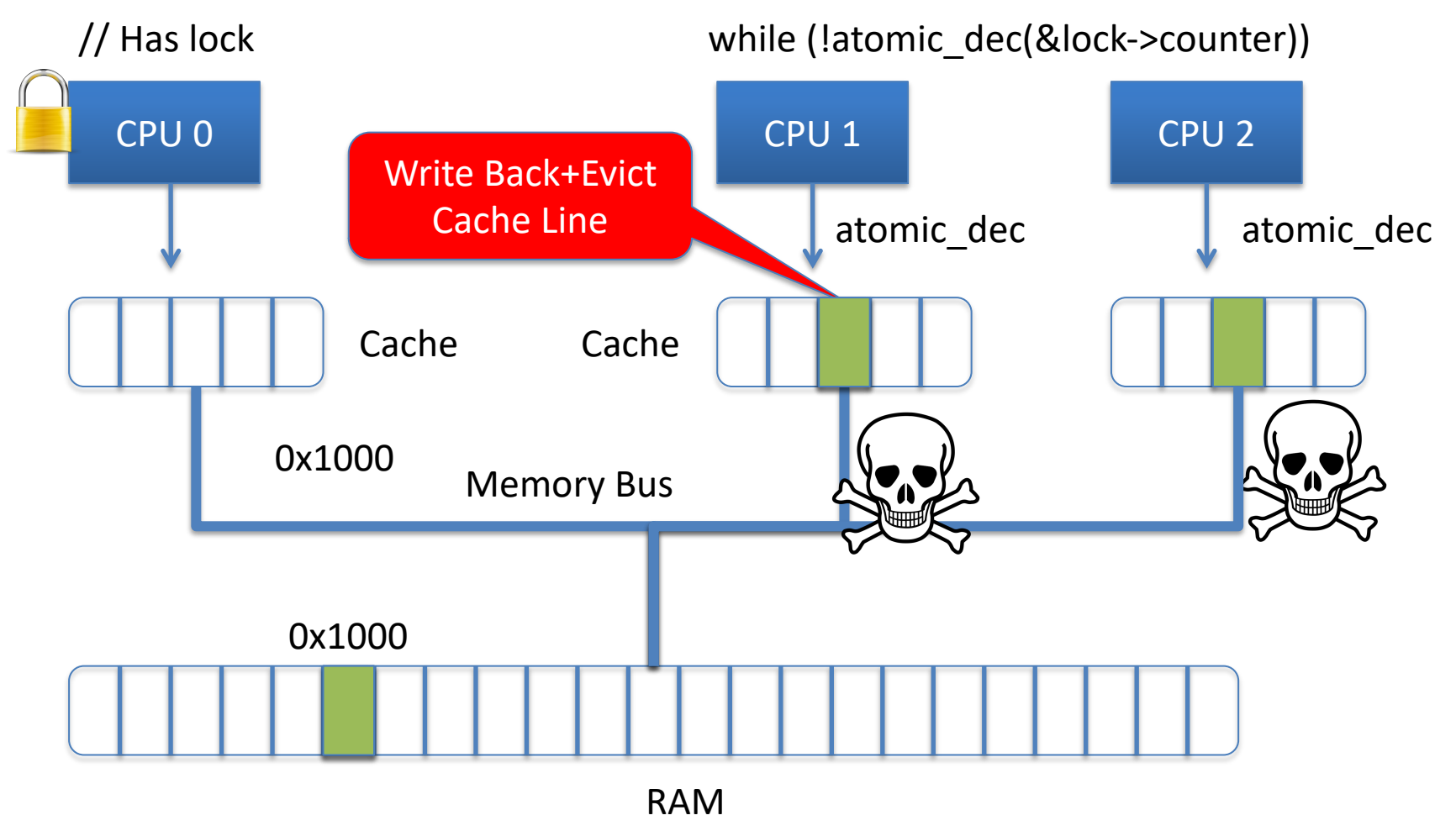

#### Cache Line "ping-pongs" back and forth

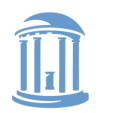

#### **COMP 790: OS Implementation**

#### Test & Test & Set Lock

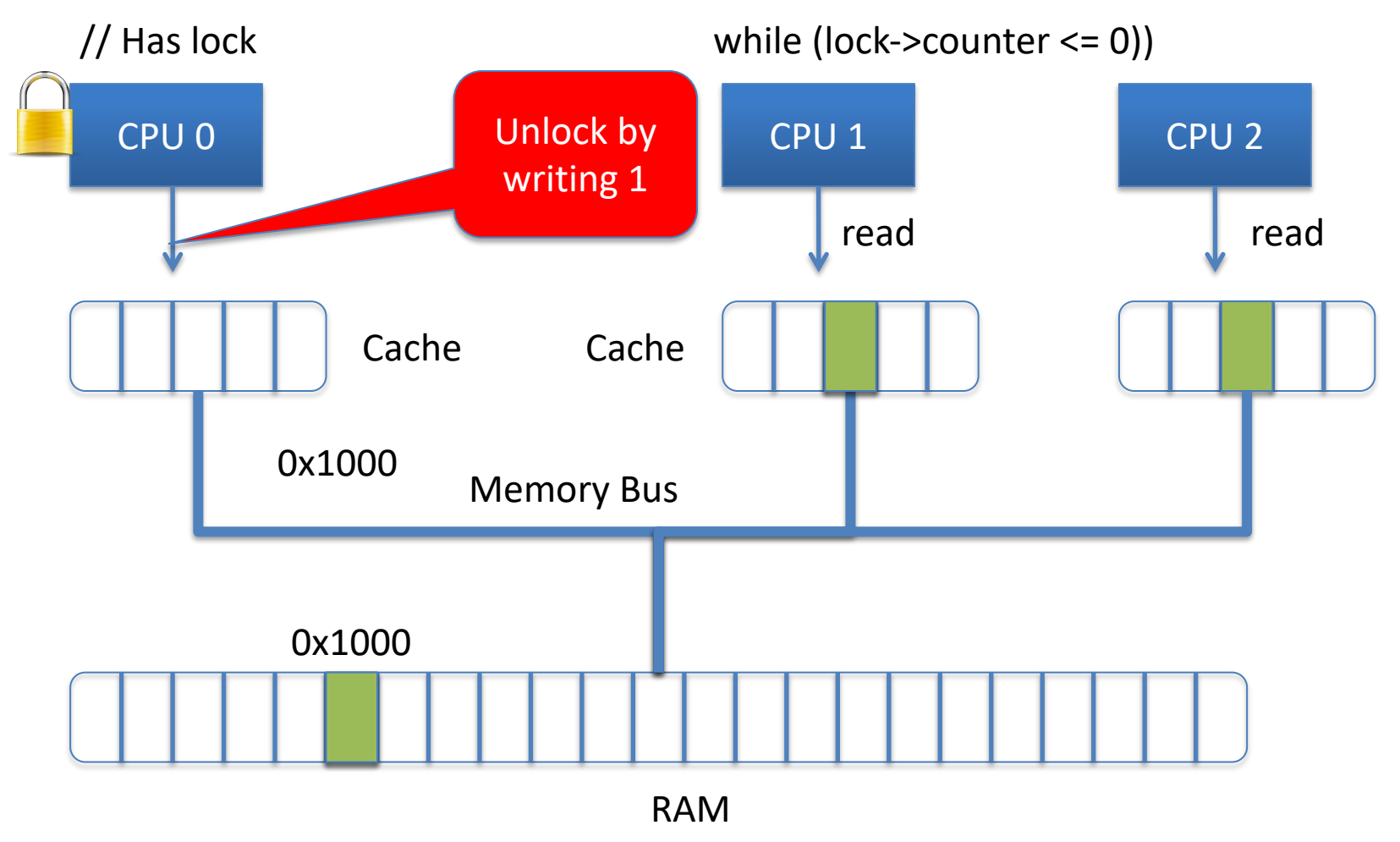

#### Line shared in read mode until unlocked 28

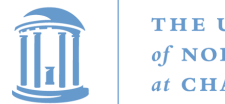

## Why 2 loops?

- Functionally, the outer loop is sufficient
- Problem: Attempts to write this variable invalidate it in all other caches
	- If many CPUs are waiting on this lock, the cache line will bounce between CPUs that are polling its value
		- This is VERY expensive and slows down EVERYTHING on the system
	- The inner loop read-shares this cache line, allowing all polling in parallel
- This pattern called a Test&Test&Set lock (vs. Test&Set)

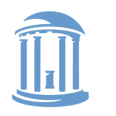

## Reader/writer locks

- Simple optimization: If I am just reading, we can let other readers access the data at the same time
	- Just no writers
- Writers require mutual exclusion

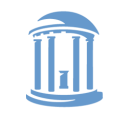

## Linux RW-Spinlocks

- Low 24 bits count active readers
	- Unlocked: 0x01000000
	- To read lock: atomic\_dec\_unless(count, 0)
		- 1 reader: 0x:00ffffff
		- 2 readers: 0x00fffffe
		- Etc.
		- Readers limited to 2^24. That is a lot of CPUs!
- 25<sup>th</sup> bit for writer
	- $-$  Write lock CAS 0x01000000 -> 0
		- Readers will fail to acquire the lock until we add 0x1000000

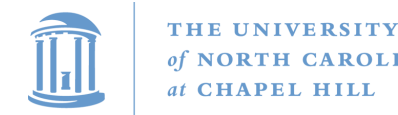

#### Subtle issue

- What if we have a constant stream of readers and a waiting writer?
	- The writer will starve
- We may want to prioritize writers over readers
	- For instance, when readers are polling for the write
	- How to do this?

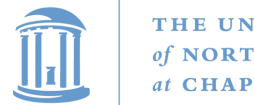

#### **Seglocks**

- Explicitly favor writers, potentially starve readers
- Idea:
	- An explicit write lock (one writer at a time)
	- Plus a version number each writer increments at beginning and end of critical section
- Readers: Check version number, read data, check again
	- If version changed, try again in a loop
	- If version hasn't changed and is even, neither has data

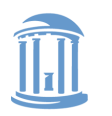

THE UNIVERSITY of NORTH CAROLINA at CHAPEL HILL

**COMP 790: OS Implementation**

#### Seqlock Example

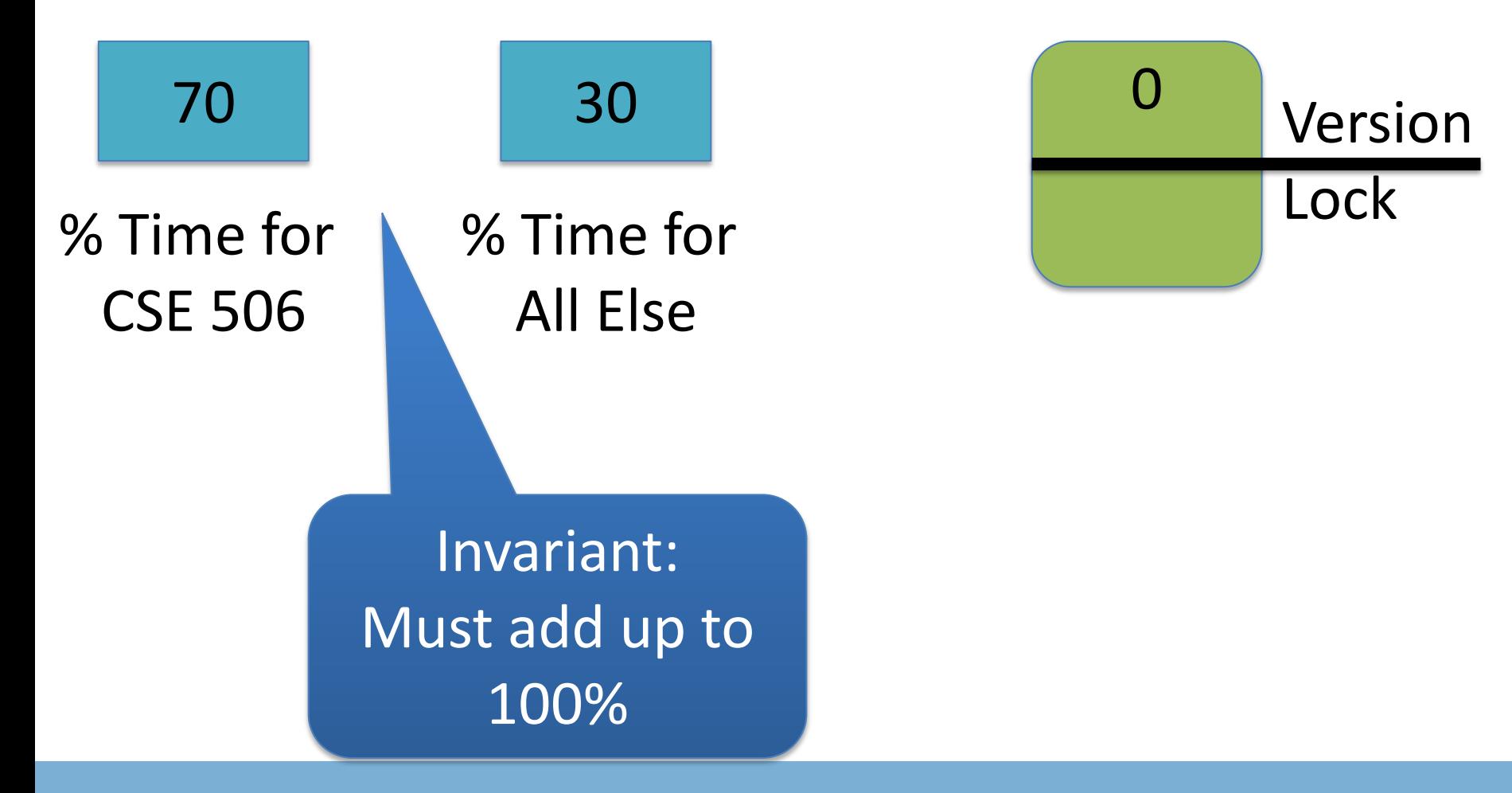

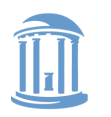

THE UNIVERSITY of NORTH CAROLINA at CHAPEL HILL

**COMP 790: OS Implementation**

#### Seqlock Example

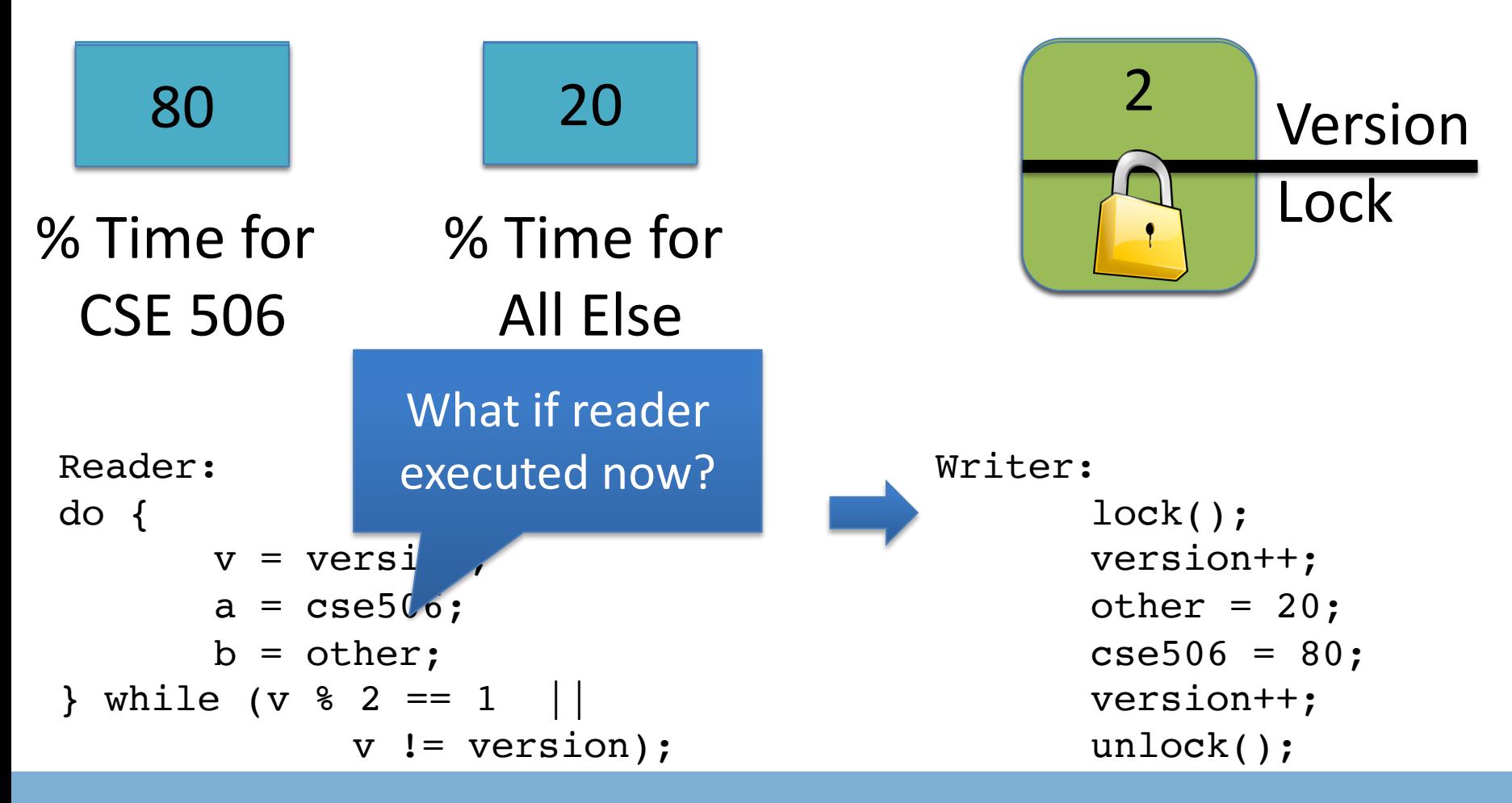

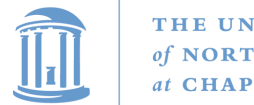

### **Seglocks**

- Explicitly favor writers, potentially starve readers
- Idea:
	- An explicit write lock (one writer at a time)
	- Plus a version number each writer increments at beginning and end of critical section
- Readers: Check version number, read data, check again
	- If version changed, try again in a loop
	- If version hasn't changed and is even, neither has data

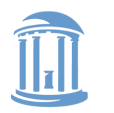

## Composing locks

- Suppose I need to touch two data structures (A and B) in the kernel, protected by two locks.
- What could go wrong?
	- Deadlock!
	- Thread 0: lock(a); lock(b)
	- Thread 1: lock(b); lock(a)
- How to solve?
	- Lock ordering

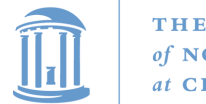

## Lock Ordering

- A program code convention
- Developers get together, have lunch, plan the order of locks
- In general, nothing at compile time or run-time prevents you from violating this convention
	- Research topics on making this better:
		- Finding locking bugs
		- Automatically locking things properly
		- Transactional memory

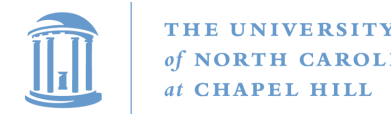

#### How to order?

- What if I lock each entry in a linked list. What is a sensible ordering?
	- Lock each item in list order
	- What if the list changes order?
	- Uh-oh! This is a hard problem
- Lock-ordering usually reflects static assumptions about the structure of the data
	- When you can't make these assumptions, ordering gets hard

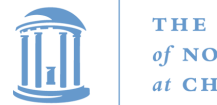

#### Linux solution

• In general, locks for dynamic data structures are ordered by kernel virtual address

– I.e., grab locks in increasing virtual address order

• A few places where traversal path is used instead

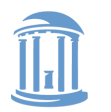

**}**

THE UNIVERSITY of NORTH CAROLINA at CHAPEL HILL

**COMP 790: OS Implementation**

## Lock ordering in practice From Linux: fs/dcache.c

```
void d_prune_aliases(struct inode *inode) {
        struct dentry *dentry;
        struct hlist_node *p;
restart:
        spin_lock(&inode->i_lock);
        hlist for each entry(dentry, p, &inode
                spin lock(&dentry->d lock);
                if (!dentry->d_count) {
                         __dget_dlock(dentry);
                         __d_drop(dentry);
                         spin_unlock(&dentry->d_lock);
                         spin_unlock(&inode->i_lock);
                         dput(dentry);
                         goto restart;
                 }
                spin_unlock(&dentry->d_lock);
        }
        spin_unlock(&inode->i_lock);
                                                        Care taken to lock inode
                                                            before each alias
                                                         Inode lock protects list;
                                                         Must restart loop after 
                                                              modification
```
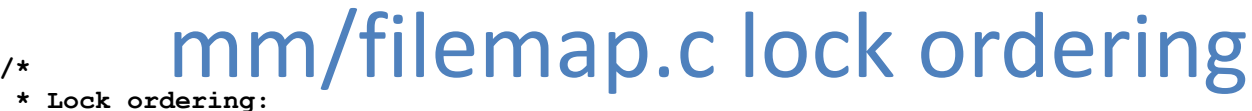

```
* ->i_mmap_lock (vmtruncate)
    ->private lock ( free pte-> set page dirty buffers)
* ->swap_lock (exclusive_swap_page, others)
* ->mapping->tree_lock
* ->i_mutex
    ->i_mmap_lock (truncate->unmap_mapping_range)
  * ->mmap_sem
* ->i_mmap_lock
* ->page_table_lock or pte_lock (various, mainly in memory.c)
* ->mapping->tree_lock (arch-dependent flush_dcache_mmap_lock)
* ->mmap_sem
    ->lock page (access process vm)
  * ->mmap_sem
    * ->i_mutex (msync)
* ->i_mutex
    * ->i_alloc_sem (various)
 * ->inode_lock
   * ->sb_lock (fs/fs-writeback.c)
   * ->mapping->tree_lock (__sync_single_inode)
* ->i_mmap_lock
    * ->anon_vma.lock (vma_adjust)
* ->anon_vma.lock
* ->page_table_lock or pte_lock (anon_vma_prepare and various)
* ->page_table_lock or pte_lock
* ->swap_lock (try_to_unmap_one)
* ->private_lock (try_to_unmap_one)
* ->tree lock (try to unmap one)
* ->zone.lru_lock (follow_page->mark_page_accessed)
* ->zone.lru_lock (check_pte_range->isolate_lru_page)
* ->private_lock (page_remove_rmap->set_page_dirty)
* ->tree_lock (page_remove_rmap->set_page_dirty)
* ->inode_lock (page_remove_rmap->set_page_dirty)
* ->inode lock (zap pte range->set page dirty)
* ->private_lock (zap_pte_range->__set_page_dirty_buffers)
  * ->task->proc_lock
* ->dcache_lock (proc_pid_lookup)
```
**\*/**

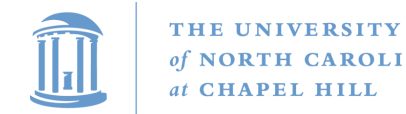

#### Semaphore

- A counter of allowed concurrent processes
	- A mutex is the special case of 1 at a time
- Plus a wait queue
- Implemented similarly to a spinlock, except spin loop replaced with placing oneself on a wait queue

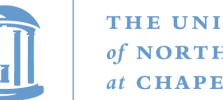

#### THE UNIVERSITY

# Ordering blocking and spin locks

- If you are mixing blocking locks with spinlocks, be sure to acquire all blocking locks first and release blocking locks last
	- Releasing a semaphore/mutex schedules the next waiter
		- On the same CPU!
	- If we hold a spinlock, the waiter may also try to grab this lock
	- The waiter may block trying to get our spinlock and never yield the CPU
	- We never get scheduled again, we never release the lock

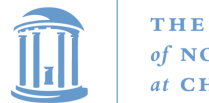

#### Summary

- Understand how to implement a spinlock/semaphore/rw-spinlock
- Understand trade-offs between:
	- Spinlocks vs. blocking lock
	- Fine vs. coarse locking
	- Favoring readers vs. writers
- Lock ordering issues